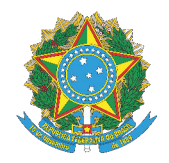

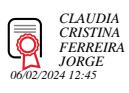

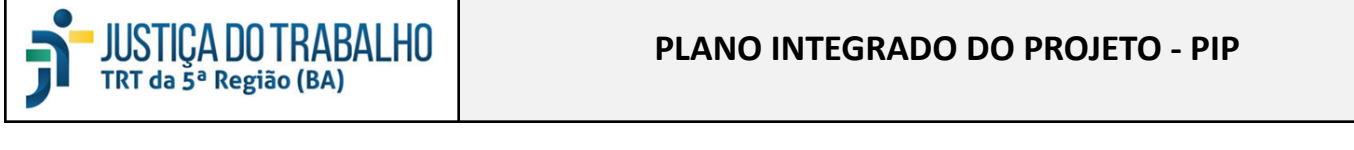

Т

Г

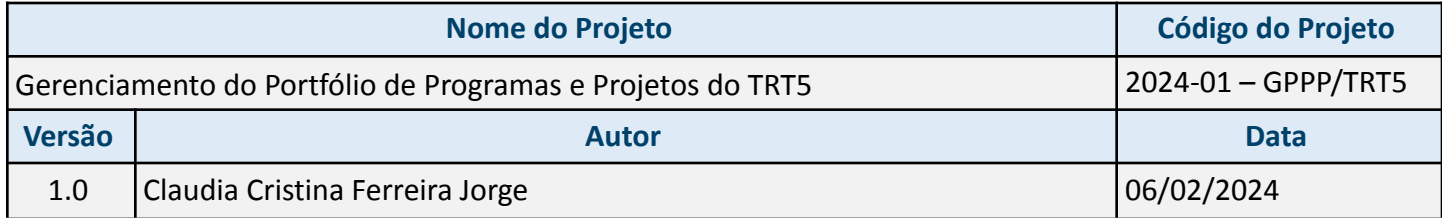

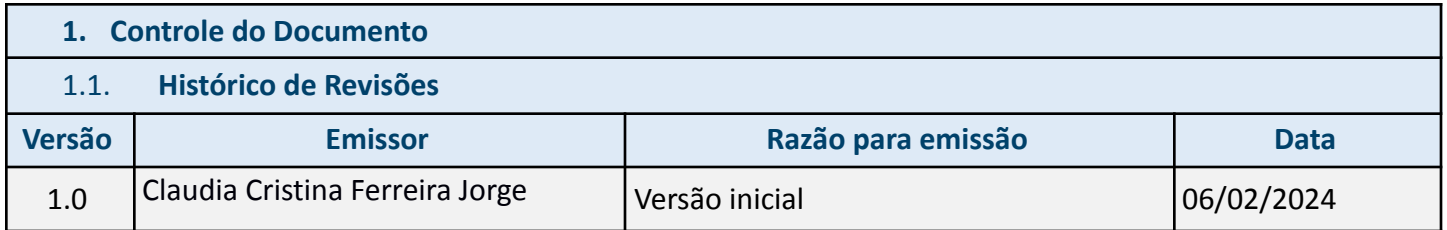

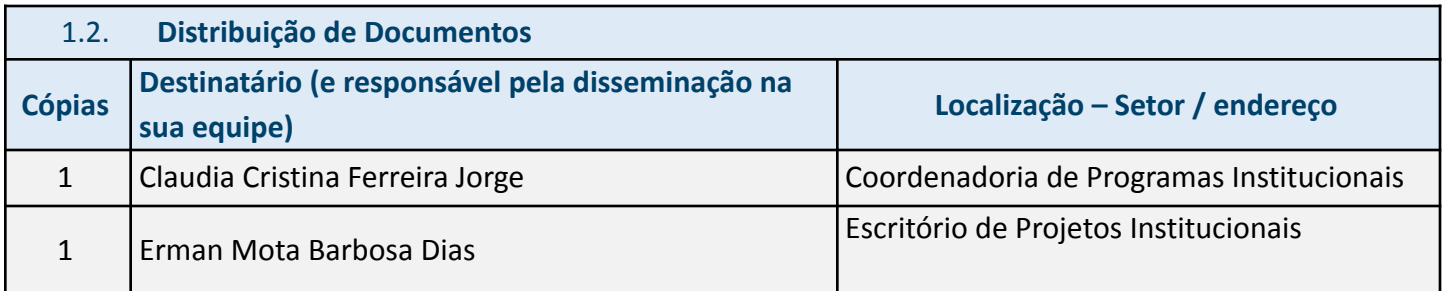

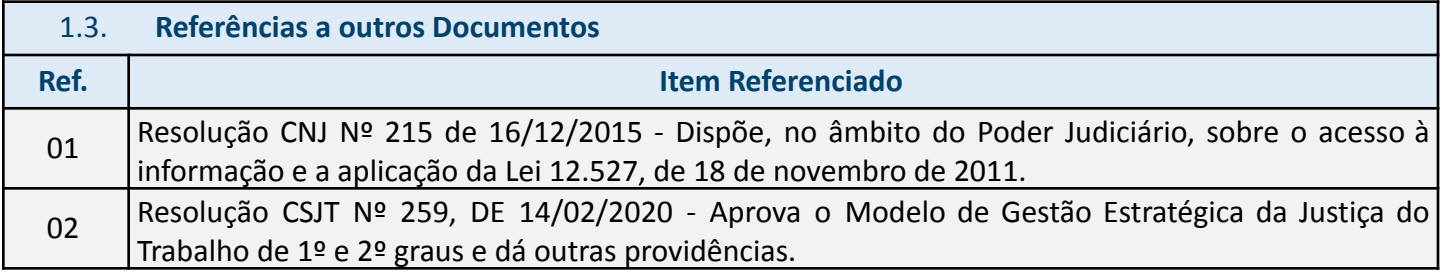

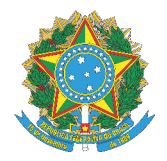

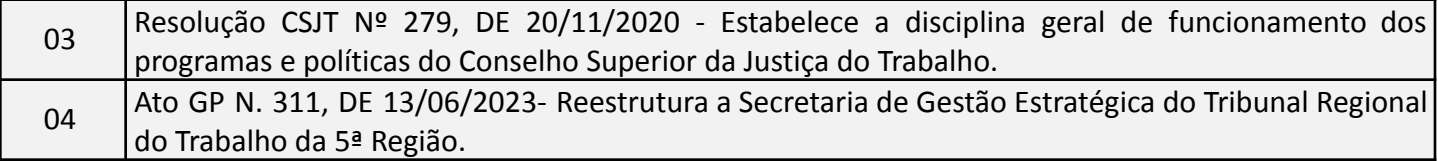

#### 1.4. **Controle de Acesso ao Documento**

Não existe restrição de acesso ao documento.

#### **2. Introdução**

#### 2.1. **Propósito**

Aprimorar a gestão de programas e projetos no Tribunal Regional do Trabalho da 5ª Região (TRT5)

#### 2.2. **Glossário de Termos**

CNJ – Conselho Nacional de Justiça;

CPI - Coordenadoria de Programas Institucionais;

CSJT – Conselho Superior da Justiça do Trabalho;

EPI – Escritório de Projetos Institucionais;

JT – Justiça do Trabalho;

PIP – Plano Integrado do Projeto;

PP – Proposta de Projeto;

SECOM - Secretaria de Comunicação Social;

SETIC - Secretaria de Tecnologia da Informação e Comunicações;

SGGE – Secretaria-Geral de Governança e Gestão Estratégica;

SIGEST - Sistema de Gestão Estratégica da Justiça do Trabalho;

TAP – Termo de Abertura do Projeto;

TCU – Tribunal de Contas da União;

TIC – Tecnologia da Informação e Comunicações;

TRT5 – Tribunal Regional do Trabalho da 5a Região;

TST – Tribunal Superior do Trabalho.

#### **3. Escopo**

#### 3.1. **Justificativa do Projeto**

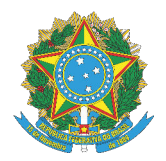

O Tribunal Regional do Trabalho da 5ª Região (TRT5) é uma instituição de grande relevância, responsável por garantir a efetiva prestação jurisdicional na área trabalhista em sua jurisdição. Diante da complexidade e diversidade de demandas, a implementação de um eficaz Gerenciamento do Portfólio de Programas e Projetos surge como uma necessidade premente para otimizar a administração dos recursos, aprimorar a gestão dos cronogramas e assegurar o alinhamento estratégico das iniciativas organizacionais. As entregas previstas no projeto proporcionarão também maior transparência, permitindo que todas as partes interessadas tenham visibilidade sobre o processo de gestão e priorização dos projetos, status, andamento e impacto financeiro das iniciativas. Isso fortalecerá a prestação de contas, construindo a confiança da comunidade e dos órgãos de fiscalização.

#### 3.2. **Objetivo Geral**

Aprimorar o gerenciamento do portfólio de programas e projetos no TRT5 e garantir que os projetos e programas sejam analisados, visando melhorar a eficiência, transparência e alinhamento estratégico das iniciativas organizacionais, além de contribuir para a elevação da maturidade em gestão de programas e projetos e priorizar a alocação de recursos, para o alcance dos objetivos estratégicos.

#### 3.3. **Objetivos Específicos**

1.Aprimorar a Eficiência: Melhorar a eficiência na administração de recursos, otimizando a execução de programas e projetos;

2. Aumentar a Transparência: Aumentar a visibilidade/transparência do portfólio, permitindo que todas as partes interessadas acompanhem o processo de gestão, priorização, status e impacto financeiro das iniciativas.

3. Alinhar Estrategicamente: Assegurar o alinhamento estratégico das iniciativas organizacionais, garantindo que os programas e projetos estejam alinhados com os objetivos estratégicos do Tribunal Regional do Trabalho da 5ª Região (TRT5).

4.Elevar a Maturidade em Gestão de Programas e Projetos: Contribuir para a elevação da maturidade em gestão de programas e projetos, indicando uma abordagem mais avançada e eficaz na condução dessas iniciativas.

5. Relacionar todos os programas e projetos do Tribunal, identificando os gestores;

6.Analisar, junto com os gestores responsáveis, os programas elencados, e deliberar acerca do prosseguimento e ações a serem empreendidas.

#### 3.4. **Restrições**

a) Alterações nas prioridades estratégicas da organização que podem afetar o escopo ou os recursos alocados ao projeto;

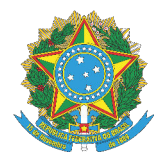

b) Limitações na disponibilidade de recursos humanos nas equipes necessárias para a execução do projeto; c) Atualização da página de programas e projetos até março/2024, considerando a data limite para atualização do Portal da Transparência.

### 3.5. **Premissas**

a) O projeto contará com o apoio amplo e irrestrito da Alta Administração para sua execução;

b) Os gestores de programas e projetos estarão comprometidos com a revisão dos documentos, com as possíveis adaptações no processo de trabalho, considerando a nova metodologia proposta e fornecerão respostas tempestivas aos pedidos de informações necessárias para execução do projeto;

c) Existirá alocação de equipe de TI e de negócio em quantidade de servidores compatível com a execução das atividades definidas no cronograma do projeto, de acordo com a priorização da alta administração.

### 3.6. **Abrangência**

Publicação das informações dos programas e projetos no portal do TRT5, atualização do manual de gestão de programas e projetos, atualização dos normativos que tratam das gestão de programas e projetos, criação de ambiente para monitoramento da execução e dos indicadores dos programas e projetos. Não escopo:

1) Este projeto de gerenciamento do Portfólio de Programas e Projetos do TRT5 não inclui a execução direta de programas e dos projetos.

**4. Estrutura Analítica do Projeto – EAP (ou** *Work Breakdown Structure - WBS***)**

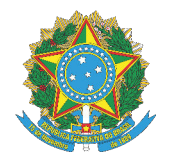

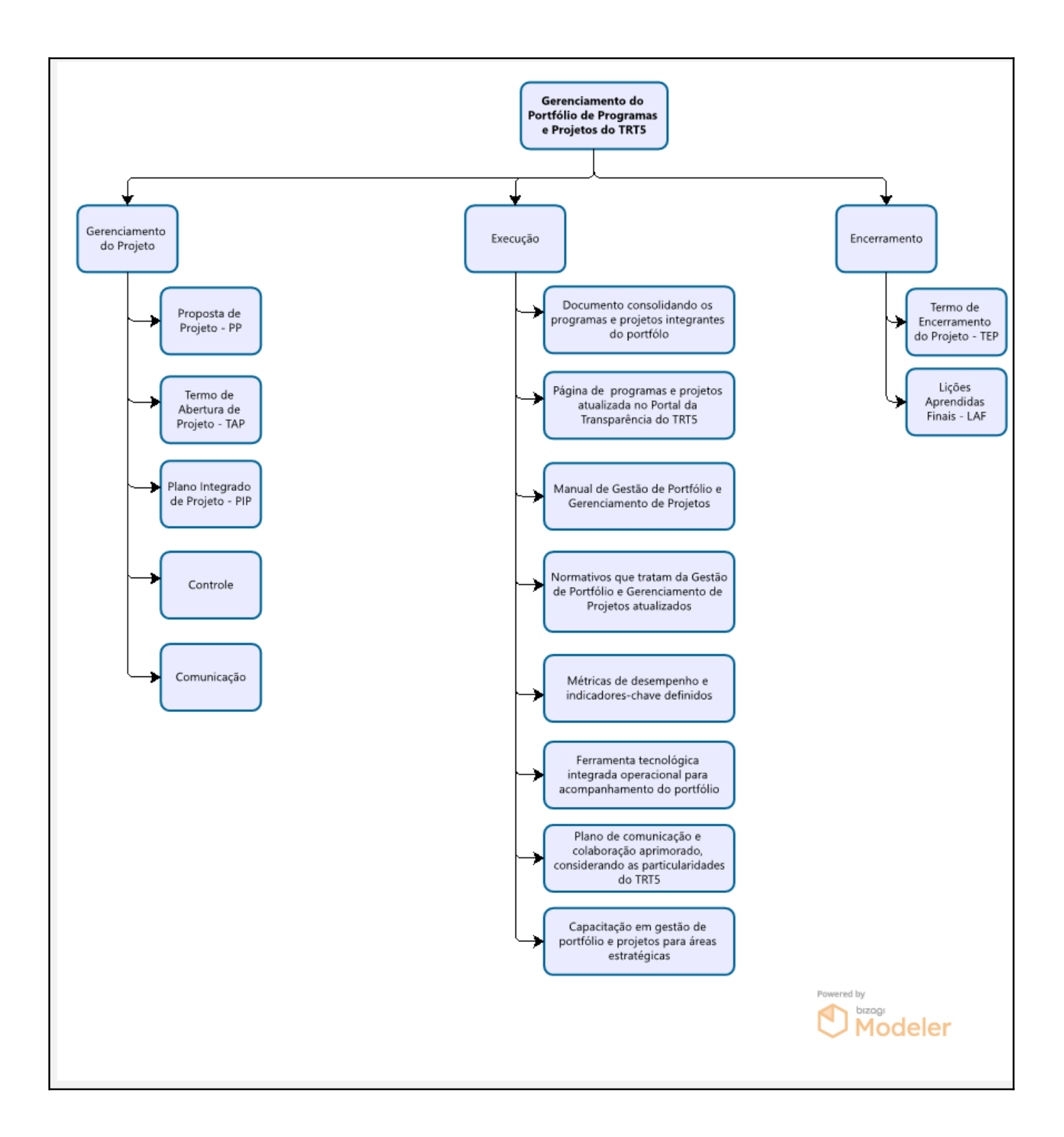

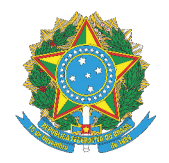

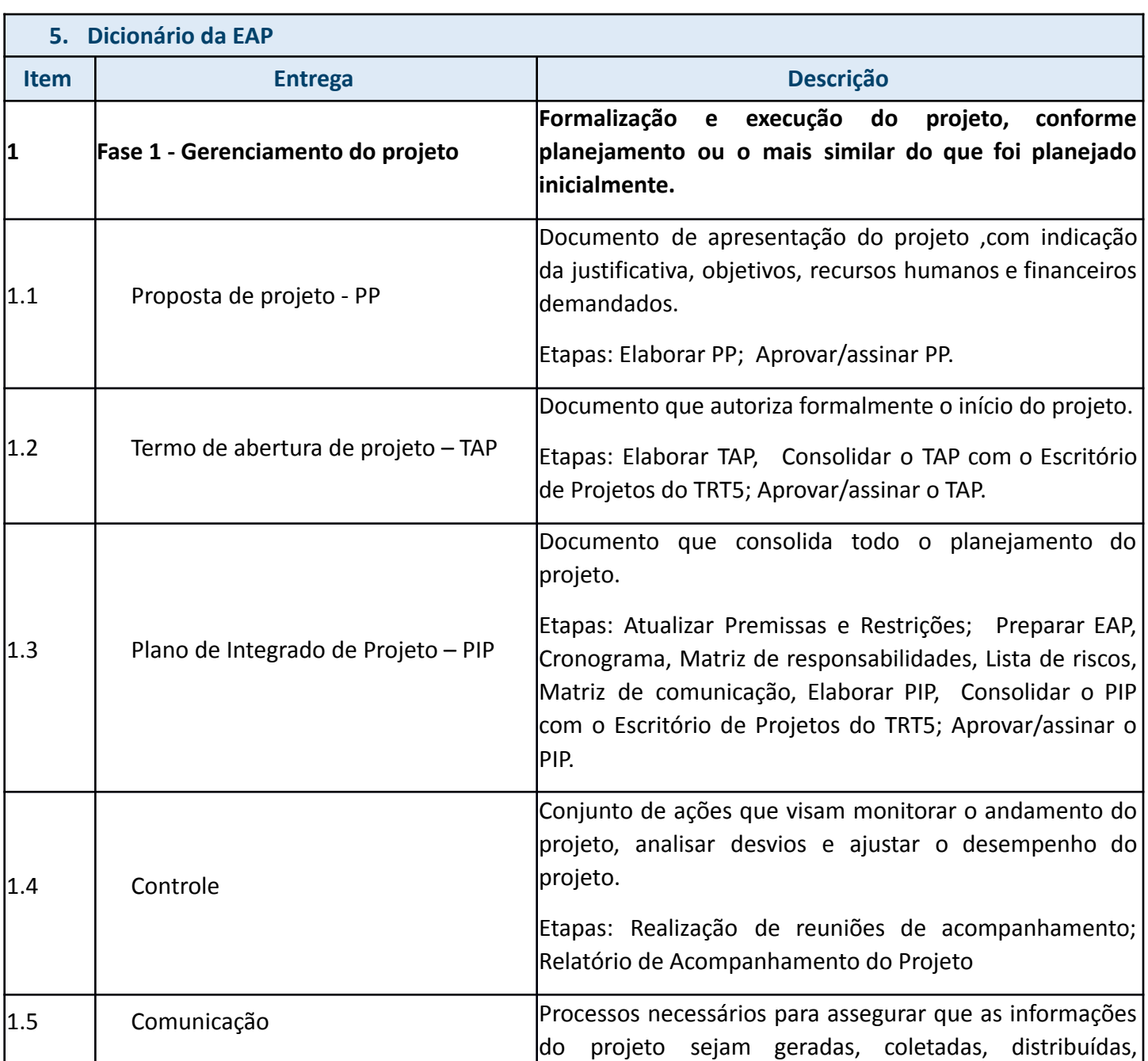

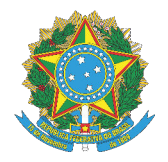

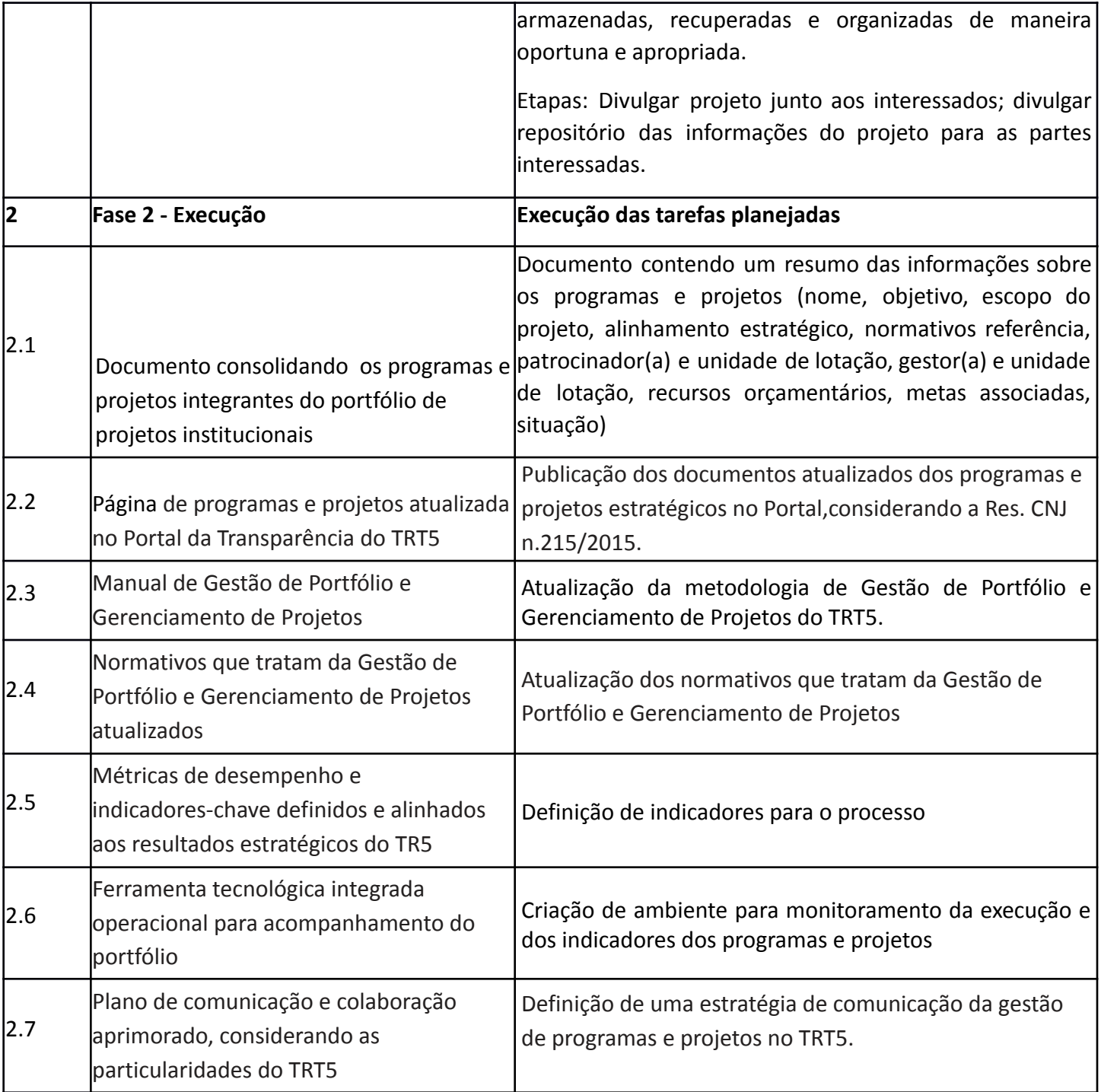

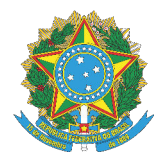

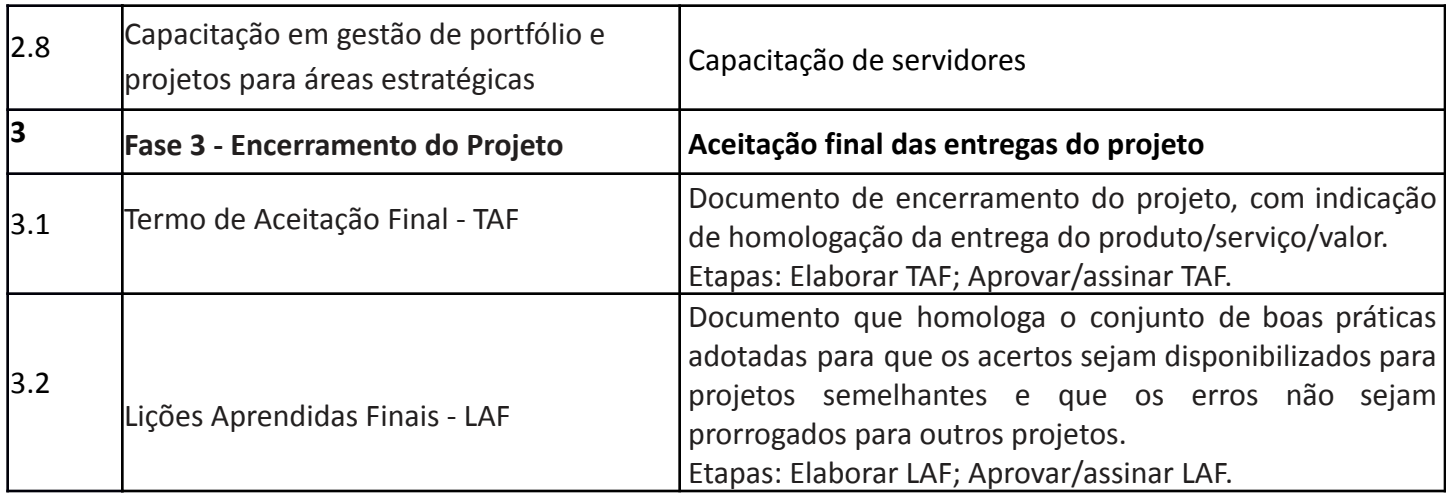

### **6. Descritivo do Produto**

Atualização da metodologia, normativos e ferramentas para a gestão de portfólio do TRT5 e publicação dos documentos atualizados dos programas e projetos estratégicos no Portal do Tribunal.

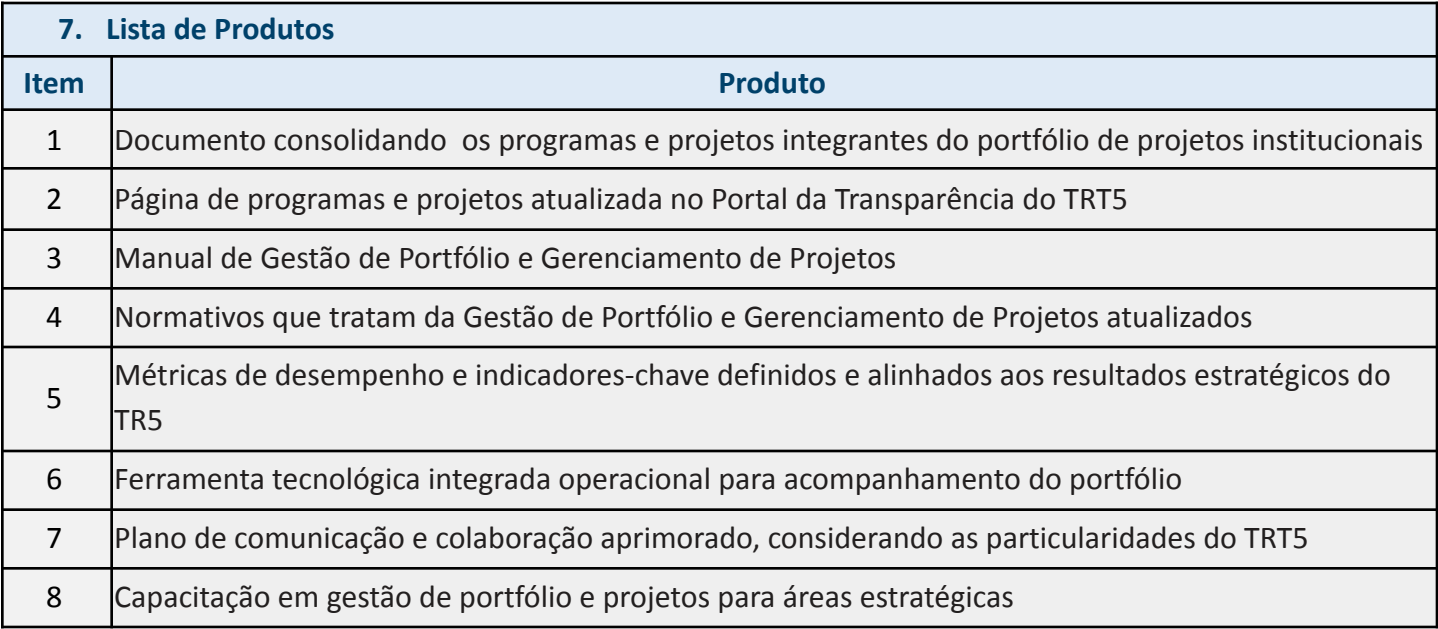

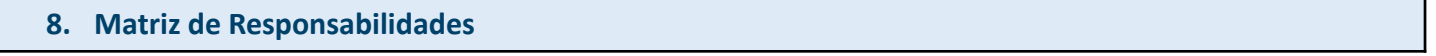

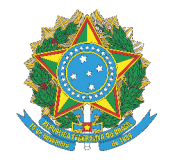

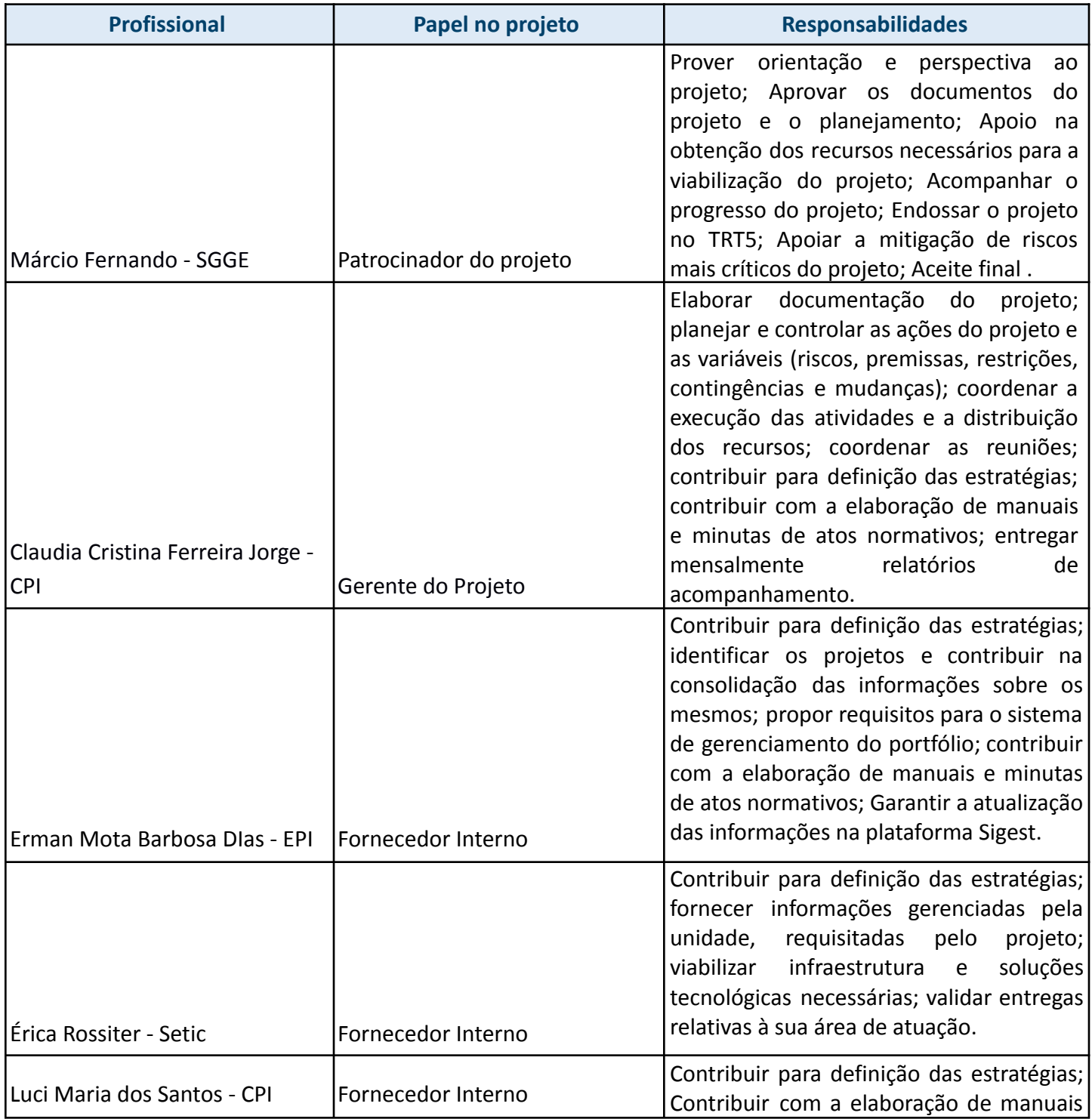

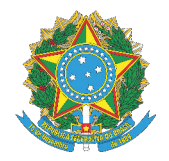

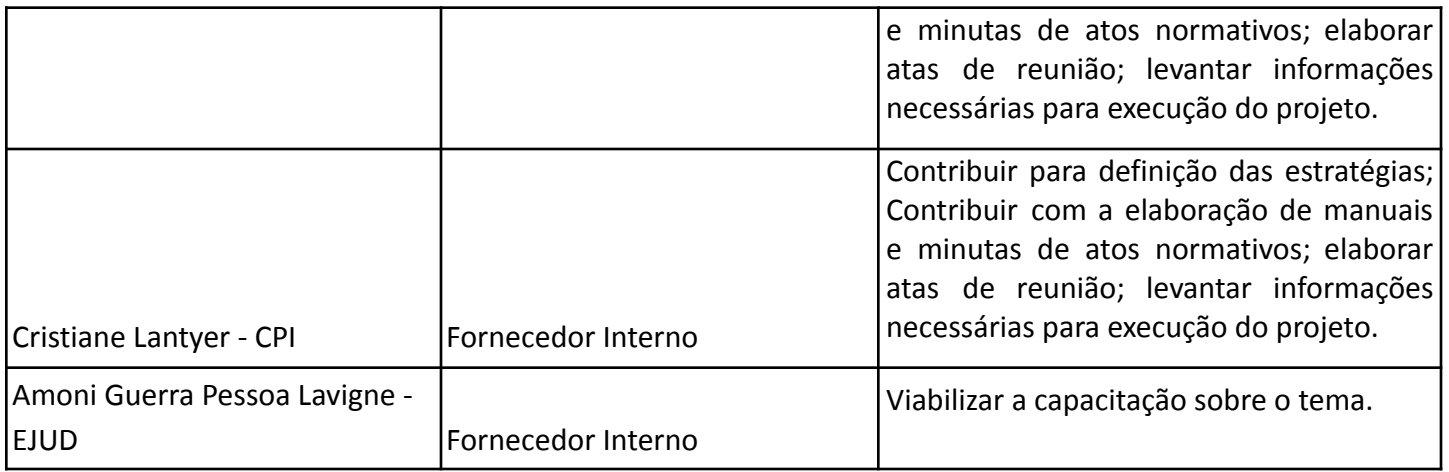

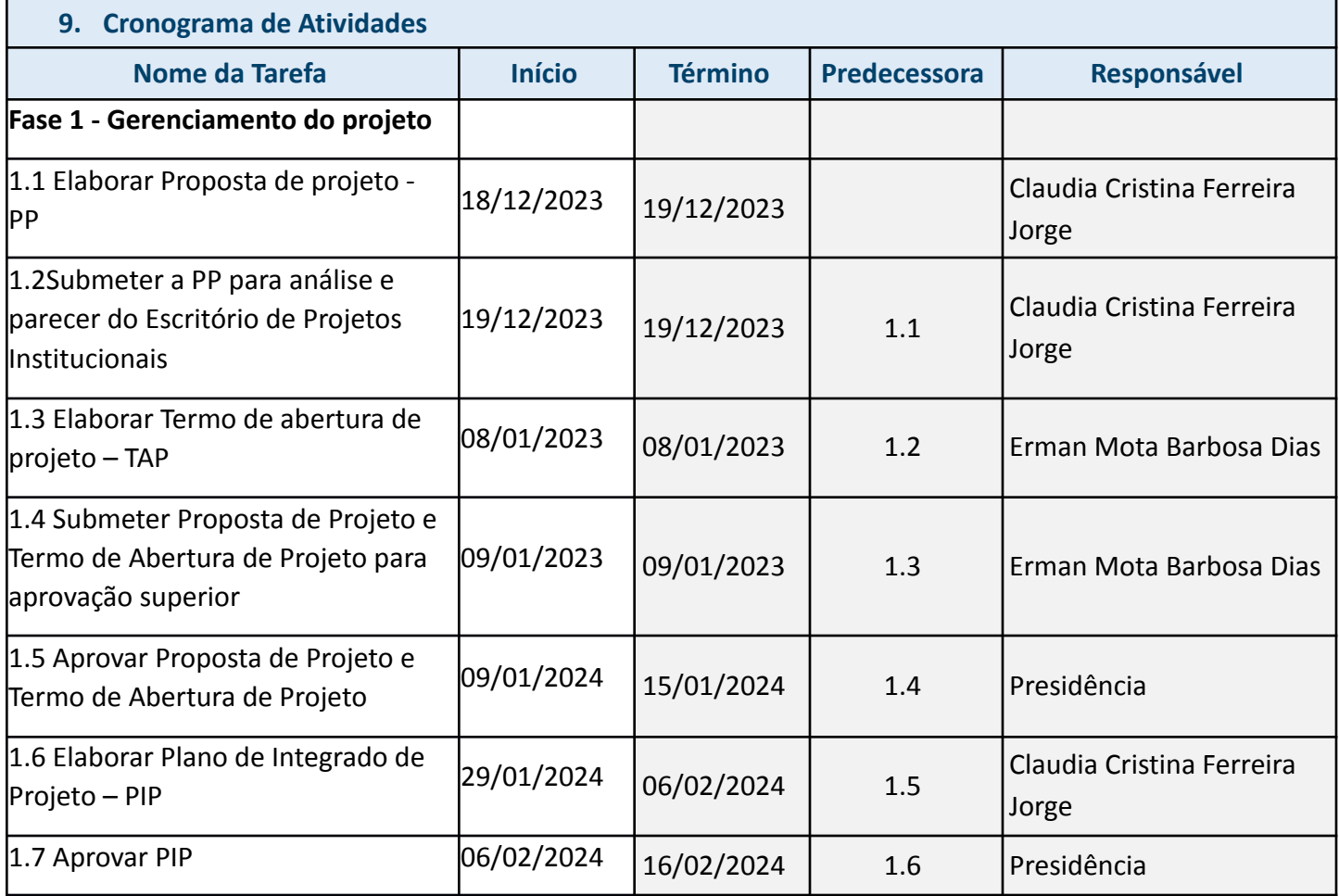

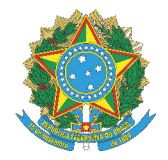

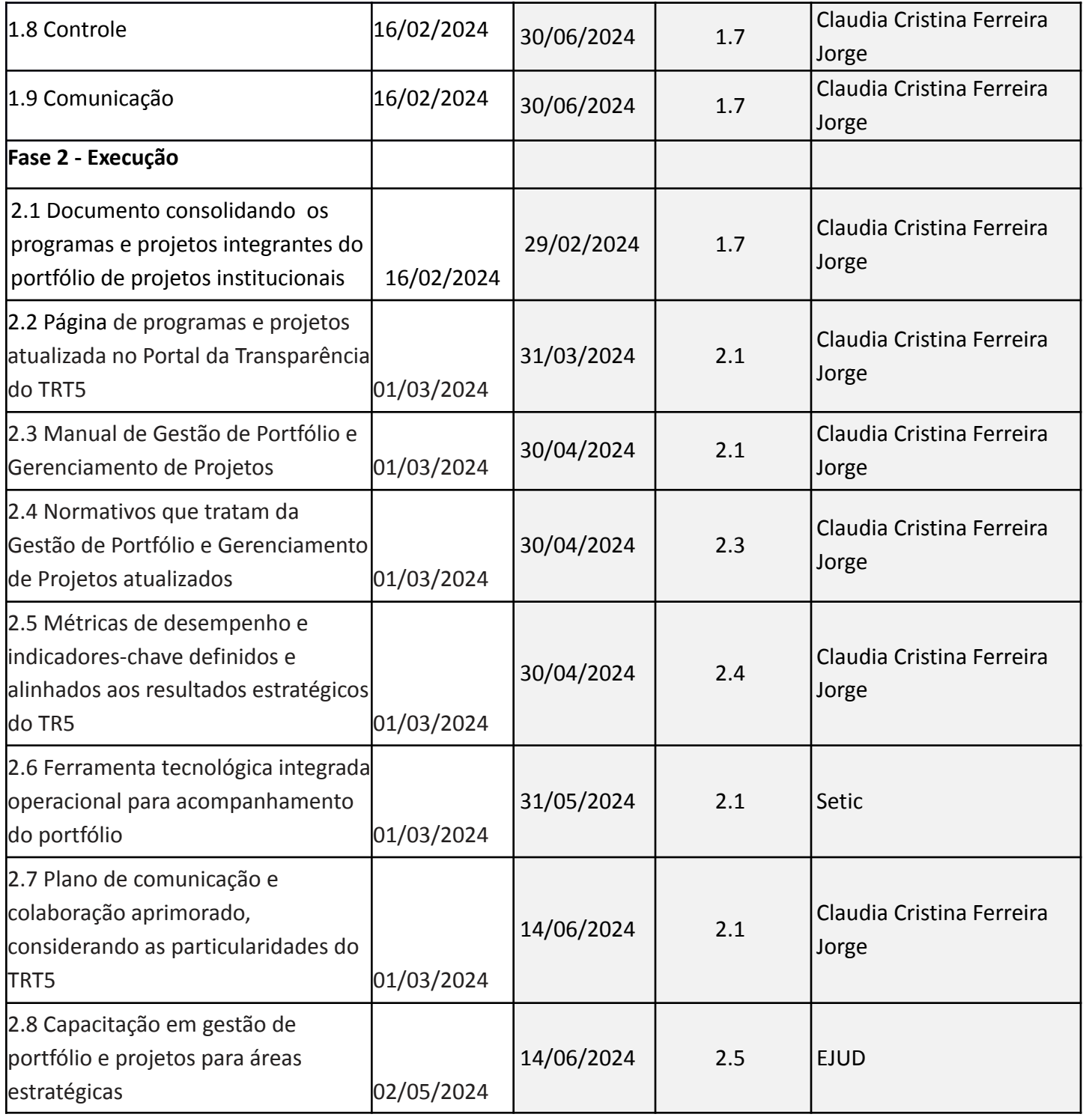

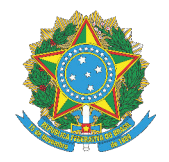

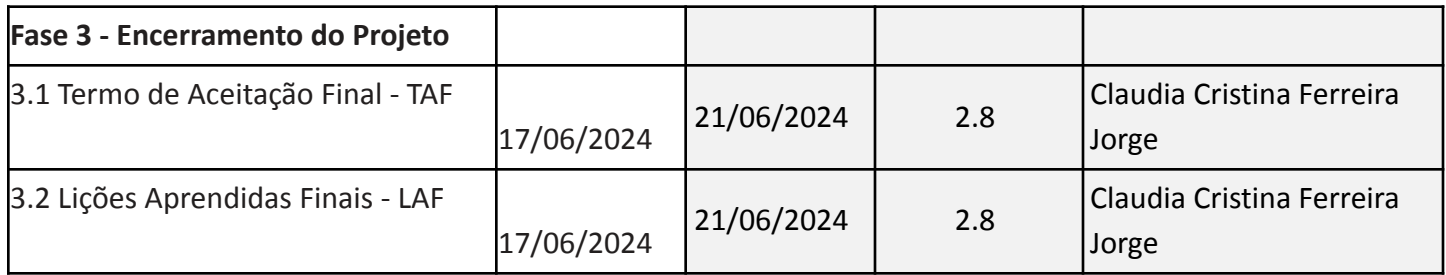

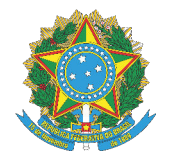

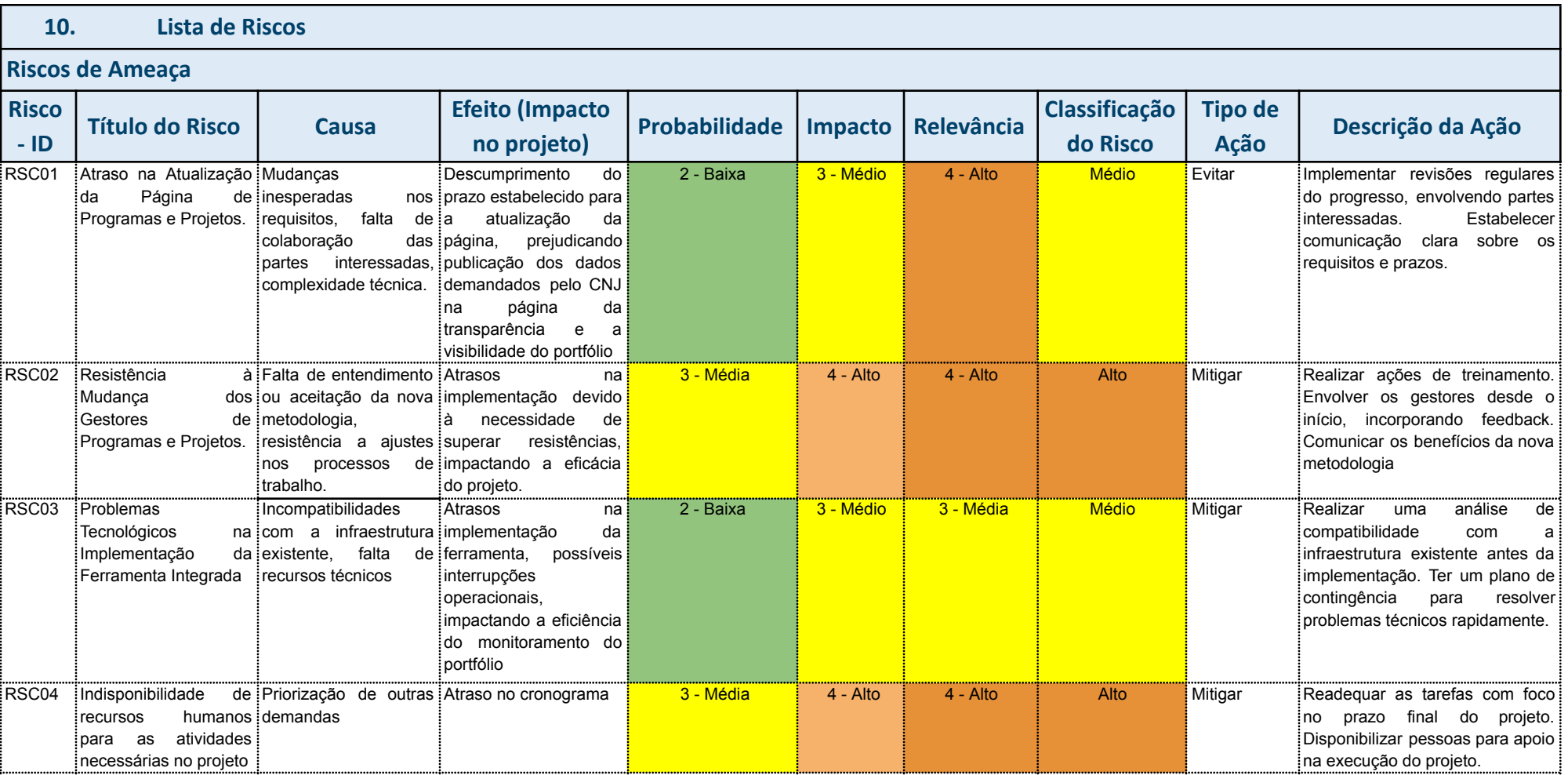

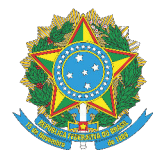

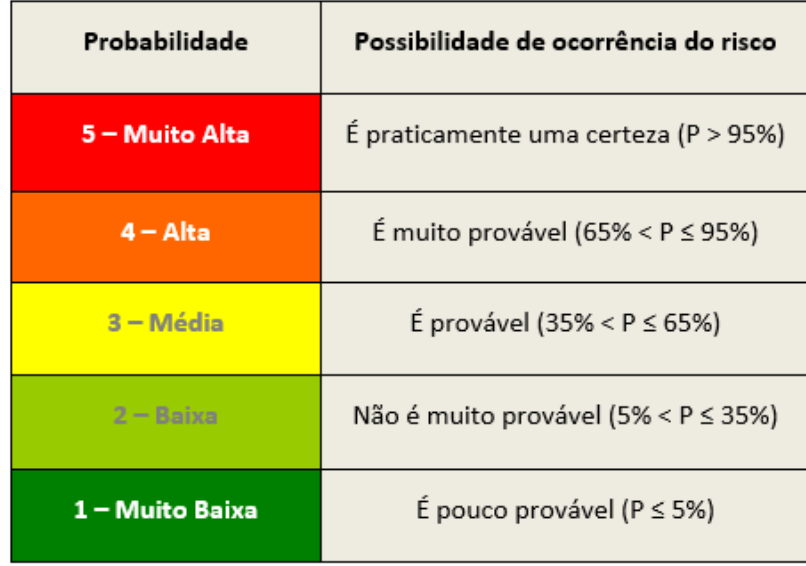

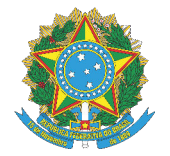

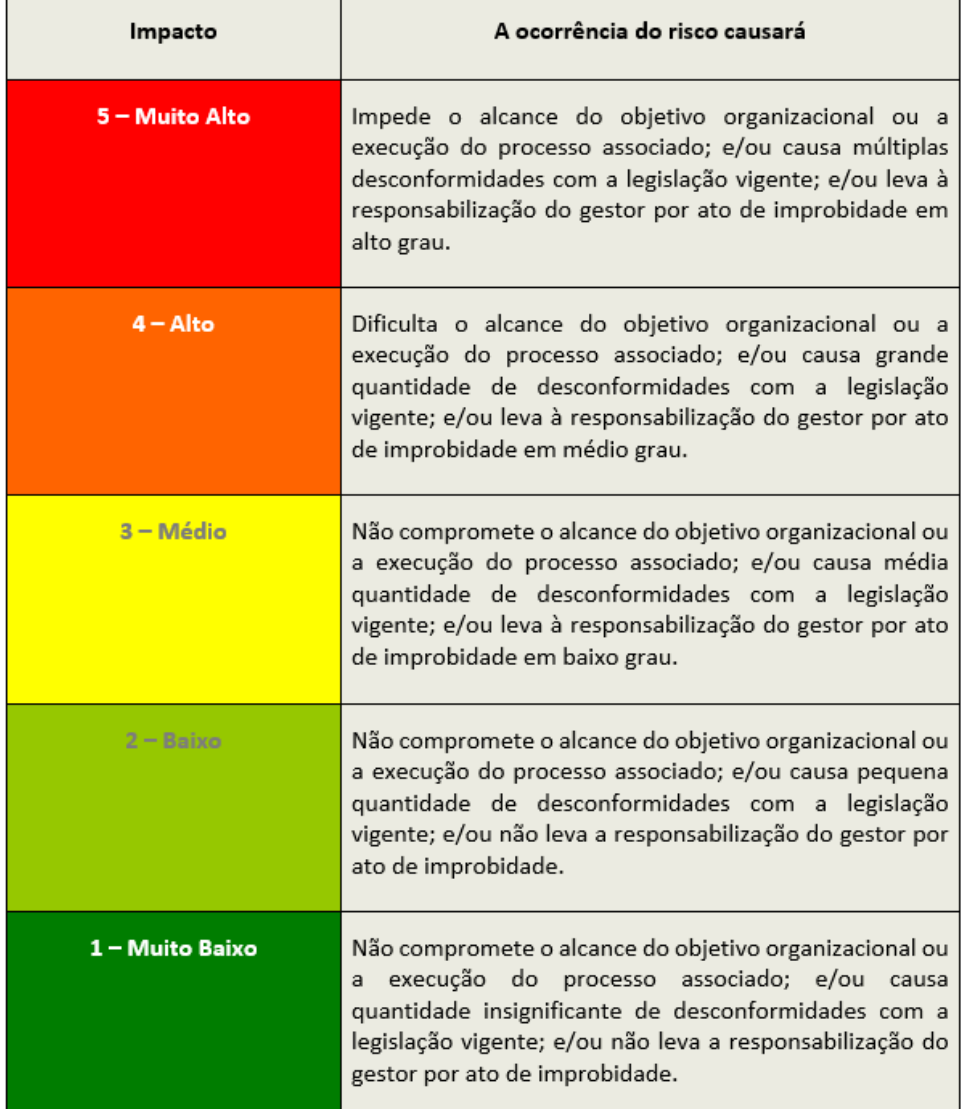

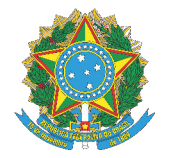

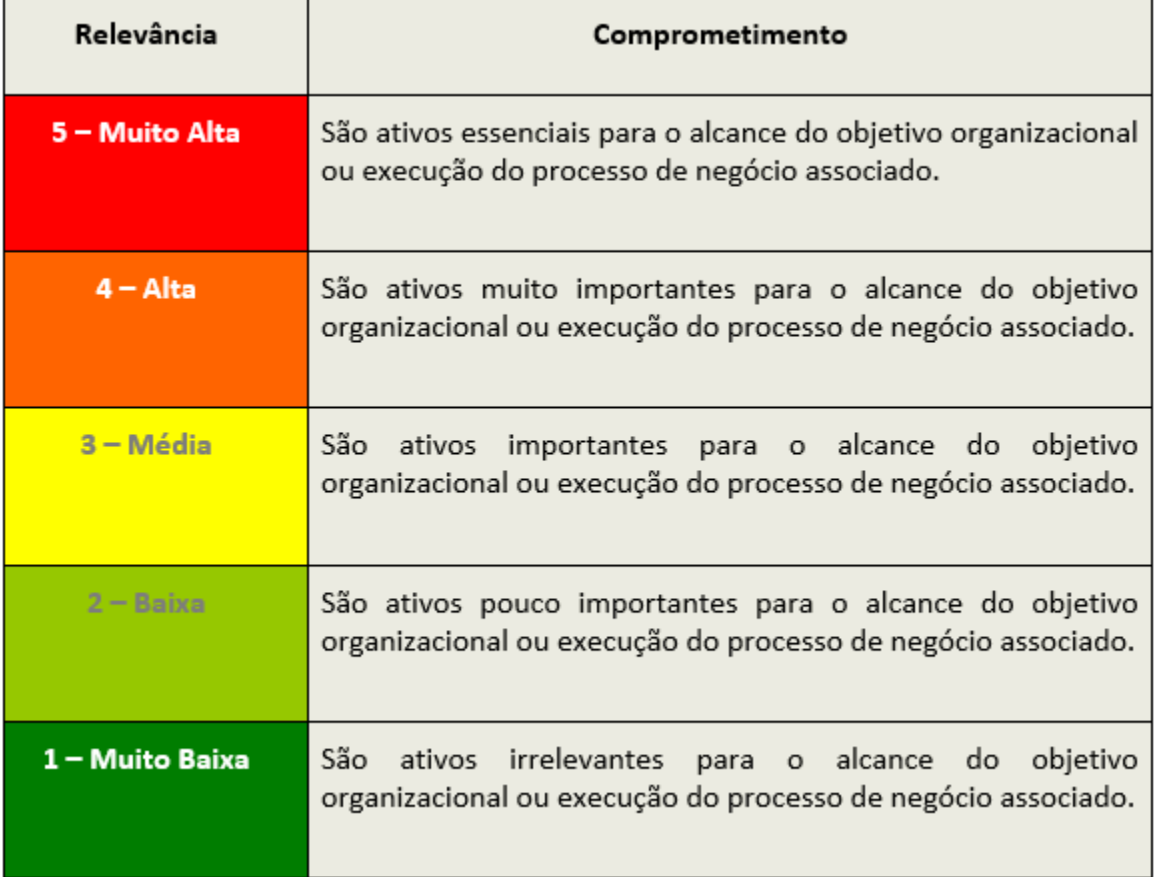

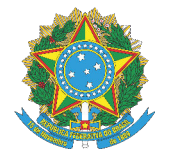

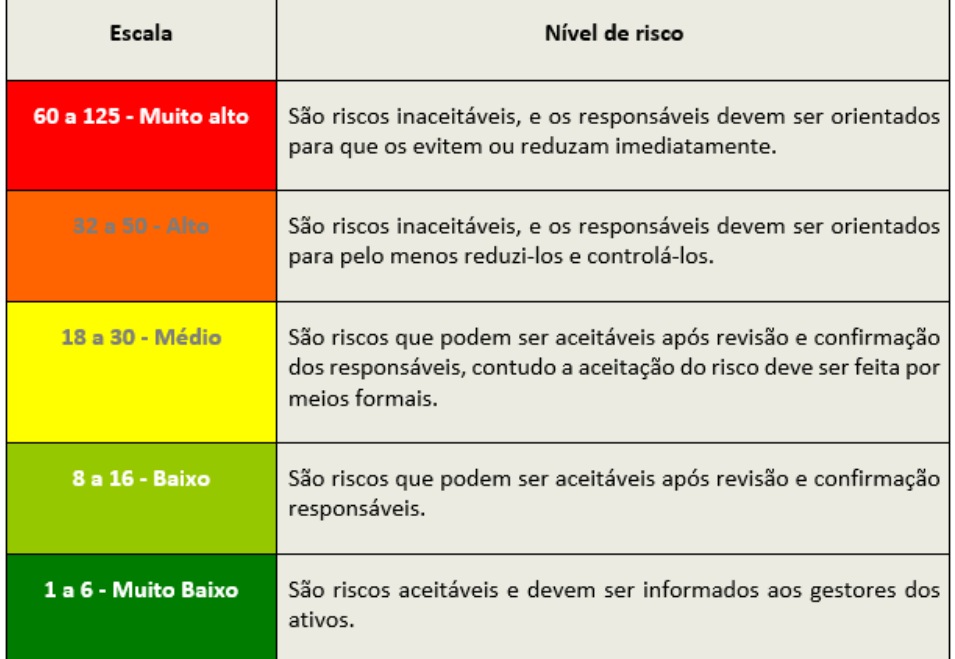

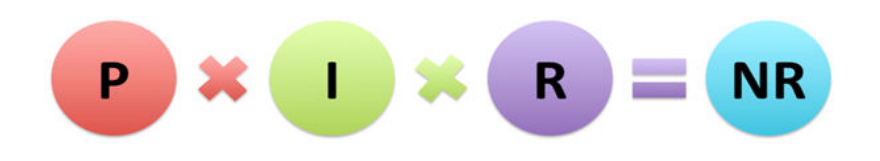

Figura 1 - Nível do Risco

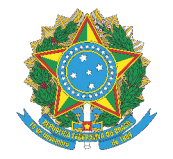

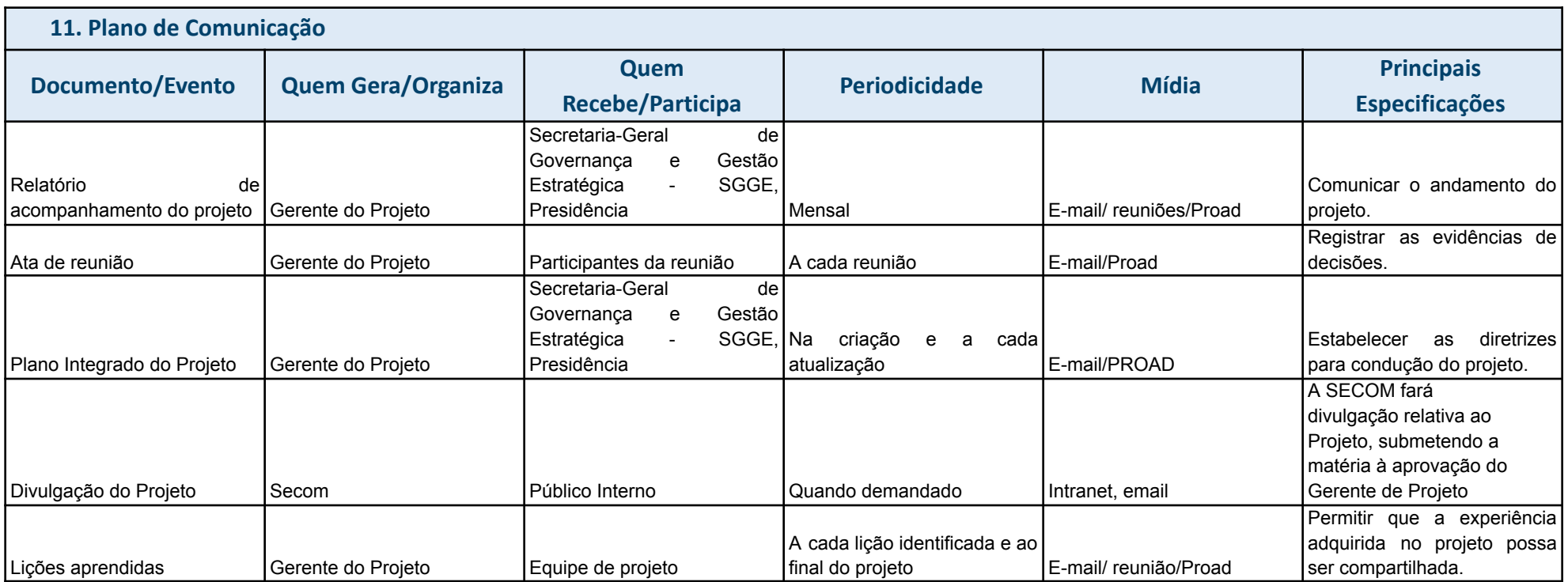

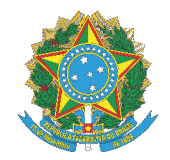

### **12. Software de Gerenciamento de Projetos**

Sistema de Gestão Estratégica da Justiça do Trabalho (Sigest)

### **13. Regras de Uso do e-mail**

O e-mail institucional será usado para:

- Convocação de reuniões;
- Reporte de problemas, riscos, entre outros;
- Comunicação entre as equipes;
- Envio de documentos (atas, relatórios).

### **14. Outros Recursos de Comunicação**

- Google chat Comunicação para esclarecimento de dúvidas, comunicações rápidas. Pode ser usado entre dois participantes, inclusive não integrantes da matriz de responsabilidade, ou em grupo, criado especificamente para essa finalidade, com todos os integrantes da matriz de responsabilidade. Podem ainda ser criados grupos específicos para determinadas atividades, com participantes apenas de tarefas específicas;
- Intranet material de divulgação interna acerca do projeto; manuais e orientações gerais;
- Google Meet ou Zoom para uso em reuniões;
- Google Drive para documentos compartilhados com os integrantes da matriz de responsabilidade para análise, antes de serem inseridos em PROAD para assinatura;
- Notificação em PROAD para dar ciência de documentos que estão no sistema de Processo Administrativo;
- Por questões de segurança e para evitar problemas de divulgação, não serão utilizados aplicativos e e-mails particulares nas discussões do projeto, nem divulgação ou compartilhamento em nuvem fora do domínio do TRT5.

#### **15. Reuniões do Projeto**

Serão realizadas reuniões de controle entre o gerente do projeto e a equipe do projeto. Quando se fizer necessário, serão realizadas reuniões com a Secretaria de Gestão Estratégica, a partir do momento que for criado até o término do projeto para acompanhamento do projeto e tomada de decisão;

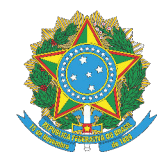

As reuniões realizadas podem ou não ter a participação do Gerente do Projeto, a depender do assunto a ser deliberado;

As atas das reuniões devem ser passadas ao Gerente do Projeto, independentemente de sua participação.

### **16. Fluxo de Informações**

As informações acerca do Projeto devem ser enviadas ao Gerente do Projeto a quem compete o compartilhamento com os demais participantes ou outras unidades, conforme a necessidade. As informações a serem divulgadas para público interno ou externo pela SECOM, devem ser submetidas à análise do Gerente do Projeto que avaliará, conforme o caso, a necessidade de submeter também aos demais membros do Projeto.

#### **17. Guarda e Acesso aos Documentos**

Os documentos do projeto ficaram disponíveis provisoriamente no Google e serão compartilhados com a equipe do projeto.

Os principais documentos serão arquivados eletronicamente no sistema PROAD, sob responsabilidade do gerente do projeto.